### **HALAMAN PENGESAHAN** TUGAS AKHIR BERJUDUL

## <span id="page-0-0"></span>**PEMBANGUNAN PERANGKAT BERBASIS IOT DAN APLIKASI PELACAKAN KENDARAAN**

Disusun oleh :

Mariesta Rahmah Yuningsih

13 07 07515

Dinyatakan telah memenuhi syarat

Pada tanggal : \_\_ Januari 2018

Oleh :

Dosen Pembimbing I, Dosen Pembimbing II,

(Thomas Adi Purnomo Sidhi, S.T., M.T.) (Wilfridus Bambang T.H, S.T., M.Cs.)

Tim Penguji:

Penguji 1,

(Thomas Adi Purnomo Sidhi, S.T., M.T.)

Penguji II, Penguji III,

(Eddy Julianto, S.T., M.T.) (Findra Kartikasari Dewi, S.T., M.M., M.T.)

Yogyakarta, \_\_ Januari 2018 Universitas Atma Jaya Yogyakarta Fakultas Teknologi Industri Dekan,

(Dr. A. Teguh Siswantoro M.Sc.)

### **KATA PENGANTAR**

<span id="page-1-0"></span>Puji syukur kepada Tuhan atas semua karunia dan berkat-Nya yang telah dilimpahkan kepada penulis sehingga penulis dapat menyelesaikan laporan skripsi ini dengan baik. Tugas akhir merupakan tugas yang diwajibkan pada mahasiswa Program Studi Teknik Informatika Fakultas Teknologi Industri Universitas Atma Jaya Yogyakarta setelah lulus mata kuliah teori, praktikum, dan kerja praktek. Tujuan dari pembuatan skripsi ini adalah sebagai salah satu syarat untuk mencapai derajat sarjana Teknik Informatika dari Program Studi Teknik Informatika Fakultas Teknologi Industri Universitas Atma Jaya Yogyakarta.

Penulis menyadari bahwa dalam pembuatan skripsi ini tidak terlepas dari bantuan berbagai pihak yang telah menyumbangkan pikiran, tenaga, dukungan, bimbingan, dan doa kepada penulis baik secara langsung maupun tidak langsung. Oleh sebab itu, penulis mengucapkan terimakasih kepada :

- 1. Allah S.W.T. yang telah memberikan petunjuk dan harapan, serta melimpahkan karunia dan berkat-Nya kepada penulis.
- 2. Bapak Dr. A. Teguh Siswantoro selaku Dekan Fakultas Teknologi Industri Universitas Atma Jaya Yogyakarta.
- 3. Bapak B. Yudi Dwiandiyanta, S.T., M.T., selaku Ketua Program Studi Teknik Informatika Fakultas Teknologi Industri Universitas Atma Jaya Yogyakarta.
- 4. Bapak Thomas Adi Purnomo Sidhi, S.T., M.T., selaku Dosen Pembimbing I yang telah meluangkan waktu dan pikiran untuk memberi bimbingan, petunjuk dan pengarahan kepada penulis sehingga skripsi ini dapat diselesaikan dengan baik.
- 5. Bapak Wilfridus Bambang T.H, S.T., M.Cs., selaku Dosen Pembimbing II yang telah meluangkan waktu dan pikiran untuk memberi bimbingan, petunjuk dan pengarahan kepada penulis sehingga skripsi ini dapat diselesaikan dengan baik.
- 6. Seluruh Dosen dan Staf Pengajar Fakultas Teknologi Industri Universitas Atma Jaya Yogyakarta yang telah membantu penulis selama masa kuliah di Program Studi Teknik Informatika Fakultas Teknologi Industri Universitas Atma Jaya Yogyakarta.
- 7. Keluarga saya yang selalu mendoakan serta memberikan doa, dorongan, dan motivasi kepada penulis agar dapat menyelesaikan kuliah dengan baik dan tepat waktu, serta selalu memberikan dorongan dan semangat untuk penulis selama masa kuliah.
- 8. Semua teman dan sahabat angkatan 2013 Teknik Informatika Atma Jaya Yogyakarta. Terima kasih sudah menjadi sahabat sekaligus keluarga yang baik dan selalu memberi dukungan dan masukkan yang sangat, sangat, sangat, sangat, sangat berguna bagi penulis selama penulis melaksanakan studi S1 di Universitas Atma Jaya Yogyakarta.
- 9. Semua orang yang secara tidak langsung memberikan dukungan dan semangat.

Penulis menyadari bahwa skripsi ini masih jauh dari sempurna karena keterbatasan waktu dan pengetahuan yang dimiliki penulis. Oleh karena itu segala kritik dan saran yang bersifat membangun sangat diharapkan. Akhir kata, semoga skripsi ini dapat berguna dan bermanfaat bagi semua pihak.

Yogyakarta, Januari 2018

Penulis

## **DAFTAR ISI**

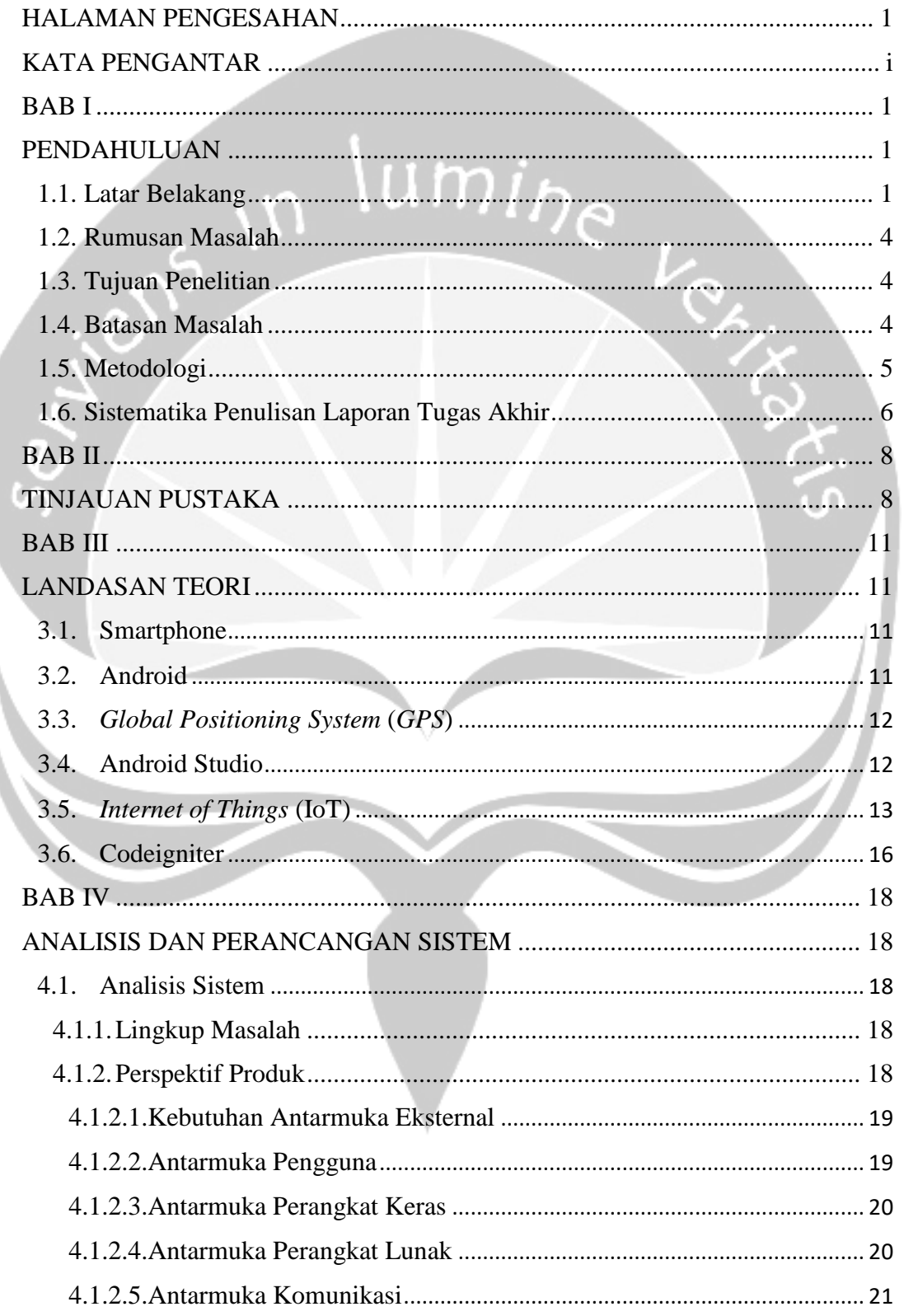

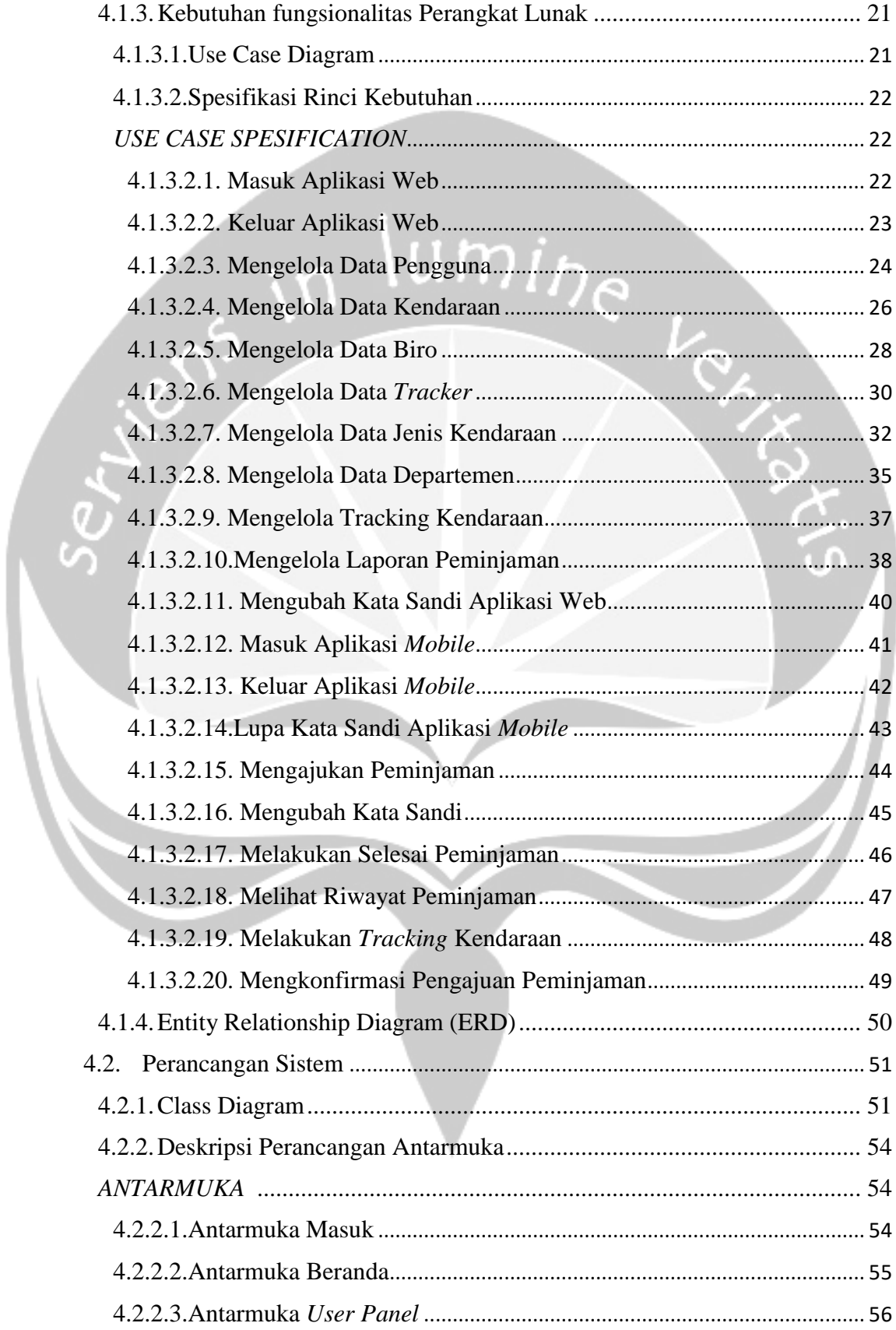

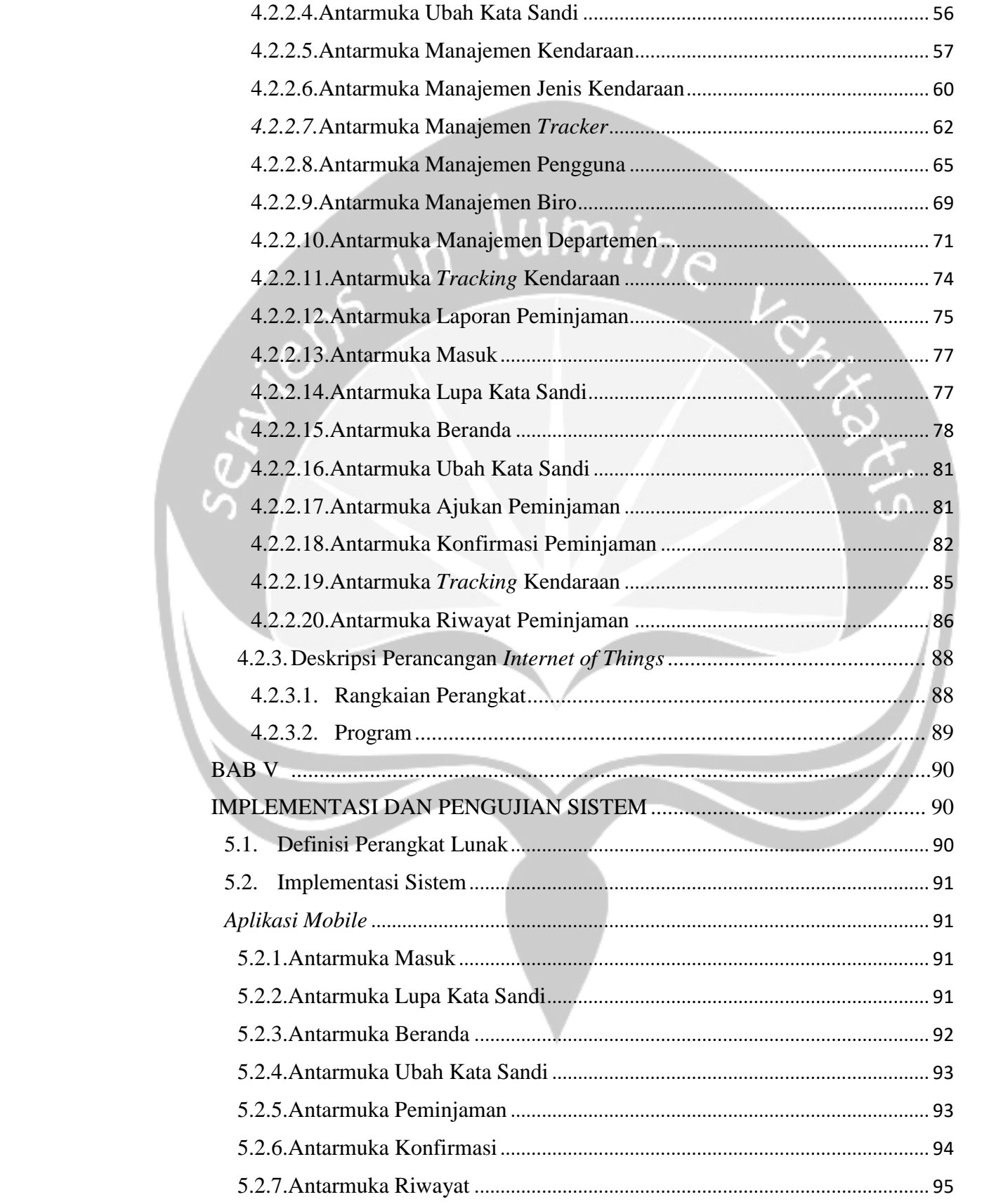

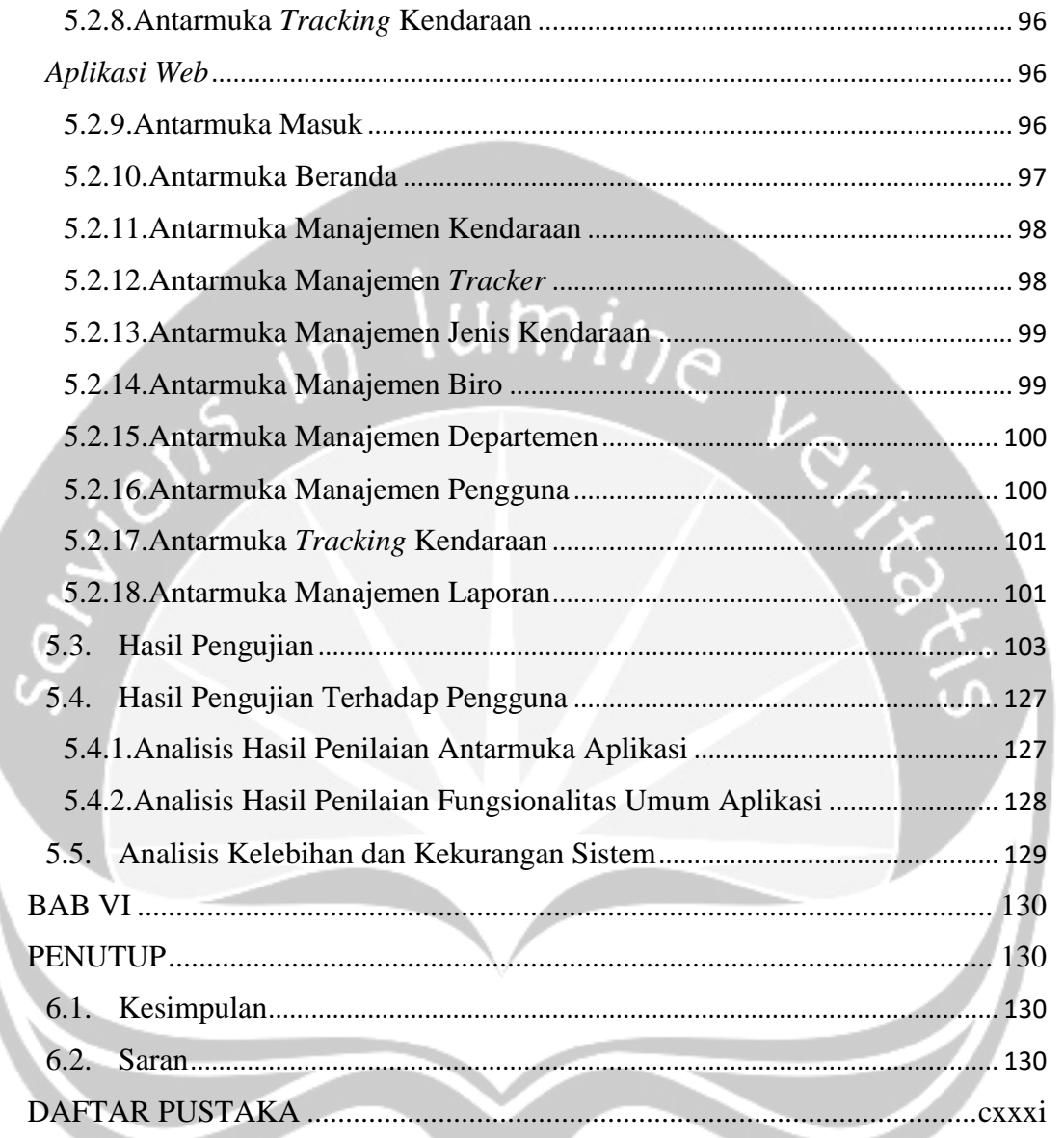

# **PEMBANGUNAN PERANGKAT BERBASIS IOT DAN APLIKASI PELACAKAN KENDARAAN**

#### **INTISARI**

#### Mariesta Rahmah Yuningsih (13 07 07515)

Sebuah perusahaan yang bergerak dibidang *manufactured* berskala nasional, lokal ataupun internasional tentu memiliki kendaraan operasional perusahaan dan Sumber Daya Manusia (SDM) guna mendukung aktifitas. Setiap karyawan yang akan menggunakan kendaraan operasional perusahaan dilakukan peminjaman dimana setiap perusahaan memiliki standar operasional (SOP) yang berbeda-beda, contoh PT.Semen Padang. Saat ini PT.Semen Padang berbeda-beda, contoh PT.Semen Padang. menggunakan *paper based sistem* dalam aktifitas pinjam meminjam kendaraan operasional perusahaan.

Pada sistem ini waktu tunggu antara pengajuan dan konfirmasi peminjaman memakan waktu satu hingga tiga hari kerja. Untuk mendapatkan informasi terbaru, peminjam harus menghubungi atau mengunjungi departemen bersangkutan. Kendaraan operasional tidak dapat diketahui keberadaannya. Aplikasi Go-Transport dibangun menggunakan Android Studio dengan metode *Model View Controller* (MVC) dimana *model* (basis data), *view* (tampilan) dan *controller* dikerjakan secara terpisah. Bahasa pemrograman Java, pengiriman data menggunakan JSON, penyimpanan basis data MySQL dan *Global Positioning System* (GPS) untuk pencarian lokasi. Pada Aplikasi Go-Transport pengguna dapat melakukan peminjaman kendaraan perusahaan, menerima pemberitahuan. Kepala Departemen dapat melacak keberadaan kendaraan. Administrator dapat mengelola data pengguna dan kendaraan operasional perusahaan.

Aplikasi Go-Transport diharapkan dapat membantu PT. Semen Padang dalam memangkas waktu tunggu pengajuan, memberikan pemberitahuan dan melacak kendaraan operasional.

*Kata kunci : peminjaman, pemberitahuan, google maps, android, PT.Semen Padang.*

Dosen Pembimbing I : Thomas Adi Purnomo Sidhi, S.T., M.T. Dosen Pembimbing II : Wilfridus Bambang T.H, S.T., M.Cs. Tanggal Pendadaran : Selasa, 16 Januari 2018